VPC Service Controls [\(https://cloud.google.com/vpc-service-controls/\)](https://cloud.google.com/vpc-service-controls/) Documentation (https://cloud.google.com/vpc-service-controls/docs/) [Guides](https://cloud.google.com/vpc-service-controls/docs/)

## How-to Guides

## **Configuring VPC Service Controls**

Access control Manage permissions for using VPC Service Controls. [\(https://cloud.google.com/vpc-service-controls/docs/access-control\)](https://cloud.google.com/vpc-service-controls/docs/access-control)

Creating a service perimeter Create a service perimeter to protect your resources. [\(https://cloud.google.com/vpc-service-controls/docs/create-service-perimeters\)](https://cloud.google.com/vpc-service-controls/docs/create-service-perimeters)

Creating a perimeter bridge Create a perimeter bridge to share resources between service perimeters. [\(https://cloud.google.com/vpc-service-controls/docs/create-perimeter-bridges\)](https://cloud.google.com/vpc-service-controls/docs/create-perimeter-bridges)

Setting up private connectivity to Google APIs and services Use Private Google Access with VPC Service Controls. [\(https://cloud.google.com/vpc-service-controls/docs/set-up-private-connectivity\)](https://cloud.google.com/vpc-service-controls/docs/set-up-private-connectivity)

Setting up [Container](https://cloud.google.com/vpc-service-controls/docs/set-up-gke) Registry for GKE private clusters Configure DNS entries for using Container Registry with a Google Kubernetes Engine private cluster.

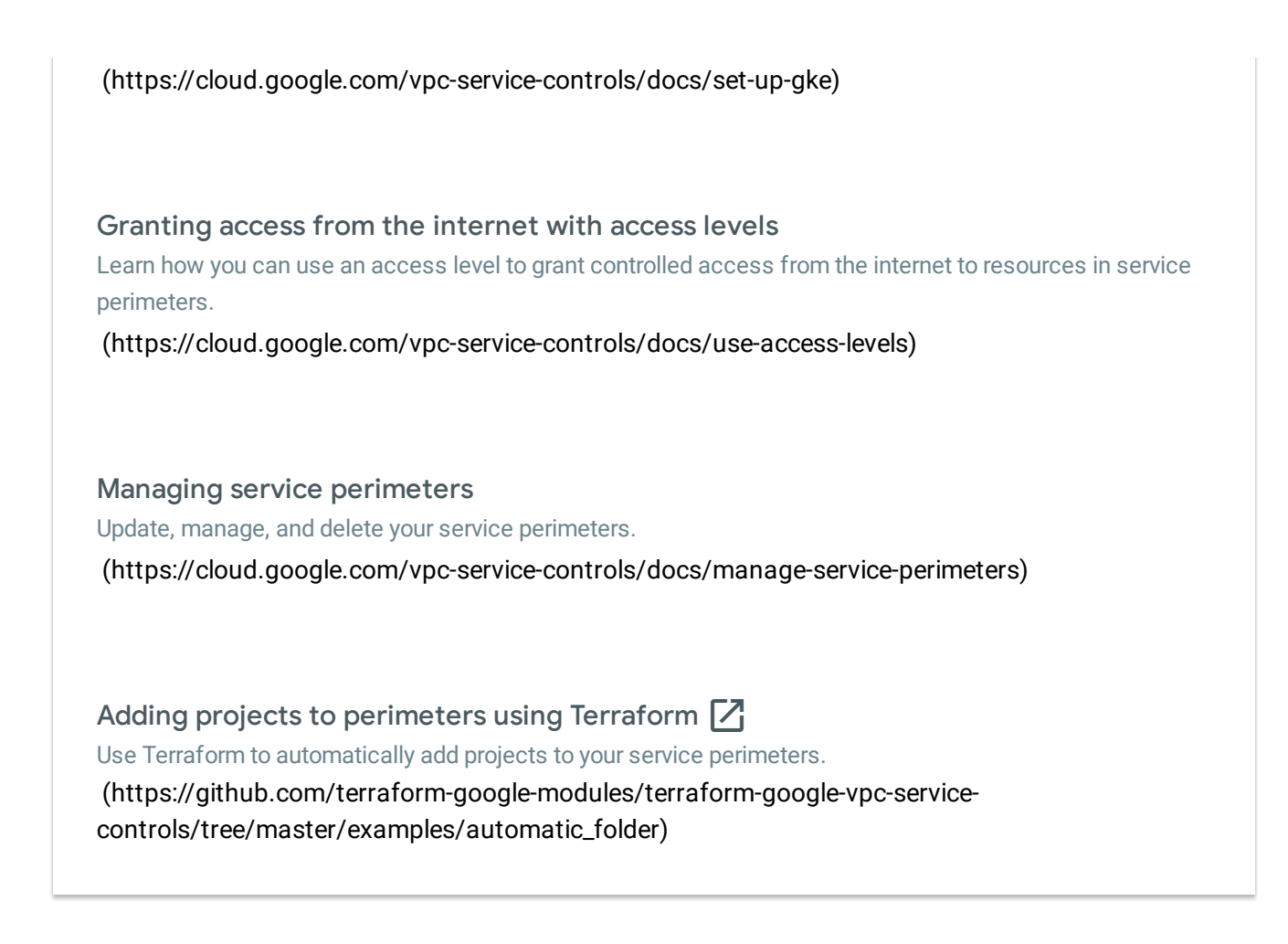

Except as otherwise noted, the content of this page is licensed under the Creative Commons Attribution 4.0 License [\(https://creativecommons.org/licenses/by/4.0/\)](https://creativecommons.org/licenses/by/4.0/)*, and code samples are licensed under the Apache 2.0 License* [\(https://www.apache.org/licenses/LICENSE-2.0\)](https://www.apache.org/licenses/LICENSE-2.0)*. For details, see our Site Policies* [\(https://developers.google.com/terms/site-policies\)](https://developers.google.com/terms/site-policies)*. Java is a registered trademark of Oracle and/or its aliates.*